Music 171: Computer Music I Assignment  $#1$ , Due: Friday, October 4, 2019.

For this assignment, make a Pd patch that will play a simple melody that slides (in 100 ms) between two different pitches (440 Hz and 660 Hz) at specified times. The melody is borrowed from the marching chant of the wicked witch's castle guards (thanks to Miller Puckette for the transcription).

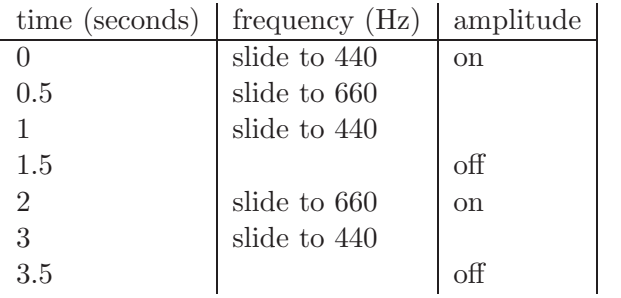

Consider the following 5 steps when making your patch:

- 1. Use the osc∼ object to make an oscillator with a line∼ object to control its amplitude;
- 2. Set up an additional line∼ object to control the oscillator's frequency;
- 3. Make message boxes capable of ramping the amplitude control on and off ("on" value depends on computer volume setting).
- 4. Make message boxes for sliding frequency to 440 and 660 Hz over 100 ms.
- 5. Use the delay object to activate (schedule) each event at the specified time.